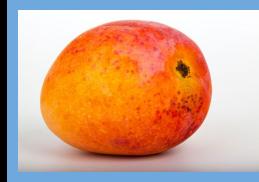

# **Model in the VO (Part1)**

L. Michel

### What Are Data Model For

#### **● Formal description of the quantities used by the experts in a domain**

- **● What does the human knowledge (common sense) say:**
	- A **measurement** is a value with a given **unit** that is valid in a given **frame**

#### **● The Model gives a formal representation of that knowledge**

○ The model defines the quantity classes, the names, the vocabulary and …. …. The relationships between those elements

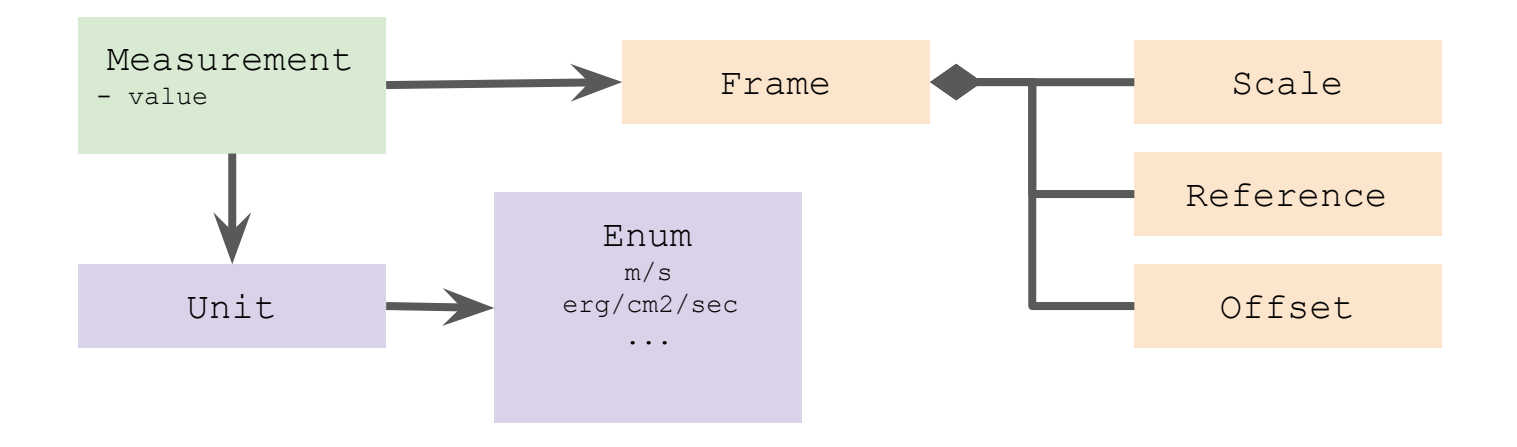

## What Are VO Data Models Used For

#### **● Documentation**

- Developer guideline
	- Developers work with the DM standard on the table
	- Client, server, validator
- DAL protocol design
	- Designing protocol where data responses are retrospectively compliant with a model

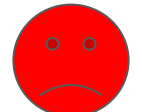

- **● Interoperability**
	- **○ Different data mapped on the same model can be combined or compared to each other** 
		- **■ Data discovery (Obscore)**
		- **■ Stacked plots**
		- **■ Cross-match**

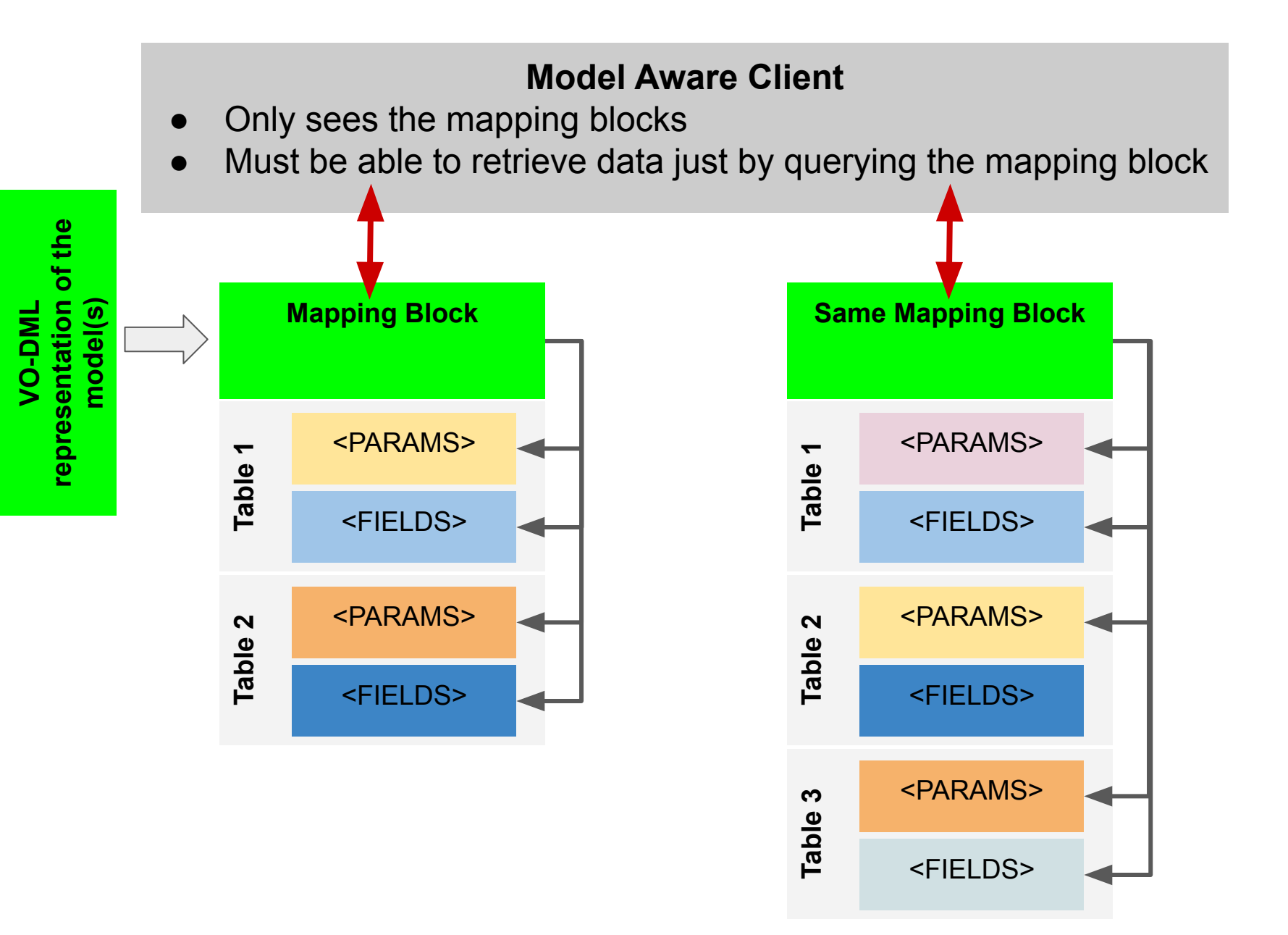

# **The DM workshop**

### **● Data annotation with UTypes**

- Data elements refer to model leaves
- Data response kinked to models by a key mechanisim
- **Data annotation with VO-DML mapping**
	- Data response comes with a whole description of the model they refer to.
	- The client has enough material to build model instance from the data.

# **● Embedding models in client code**

○ Client code is enable to interpret (properly display e.g.) data just by analysing a model

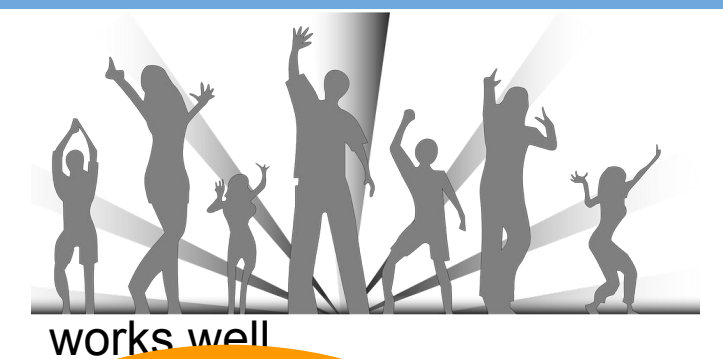

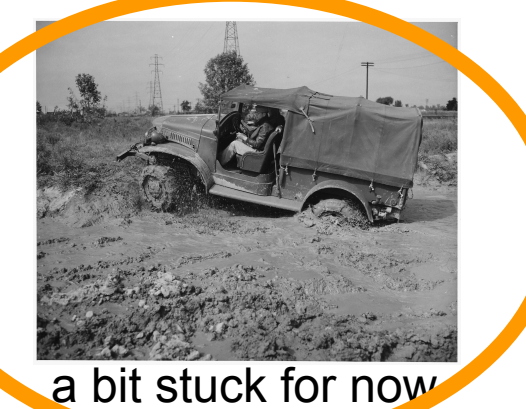

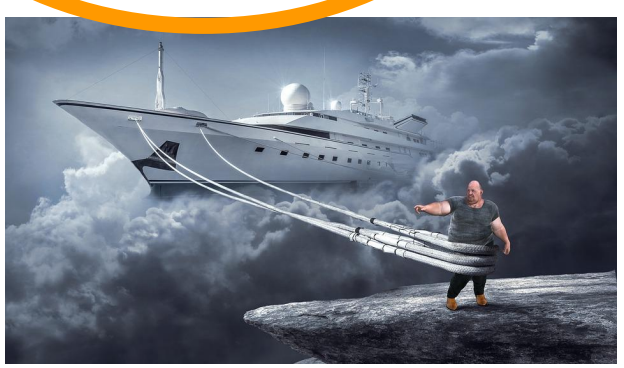

rather a dream

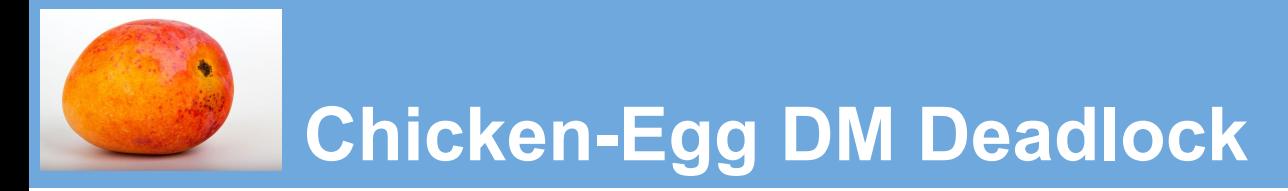

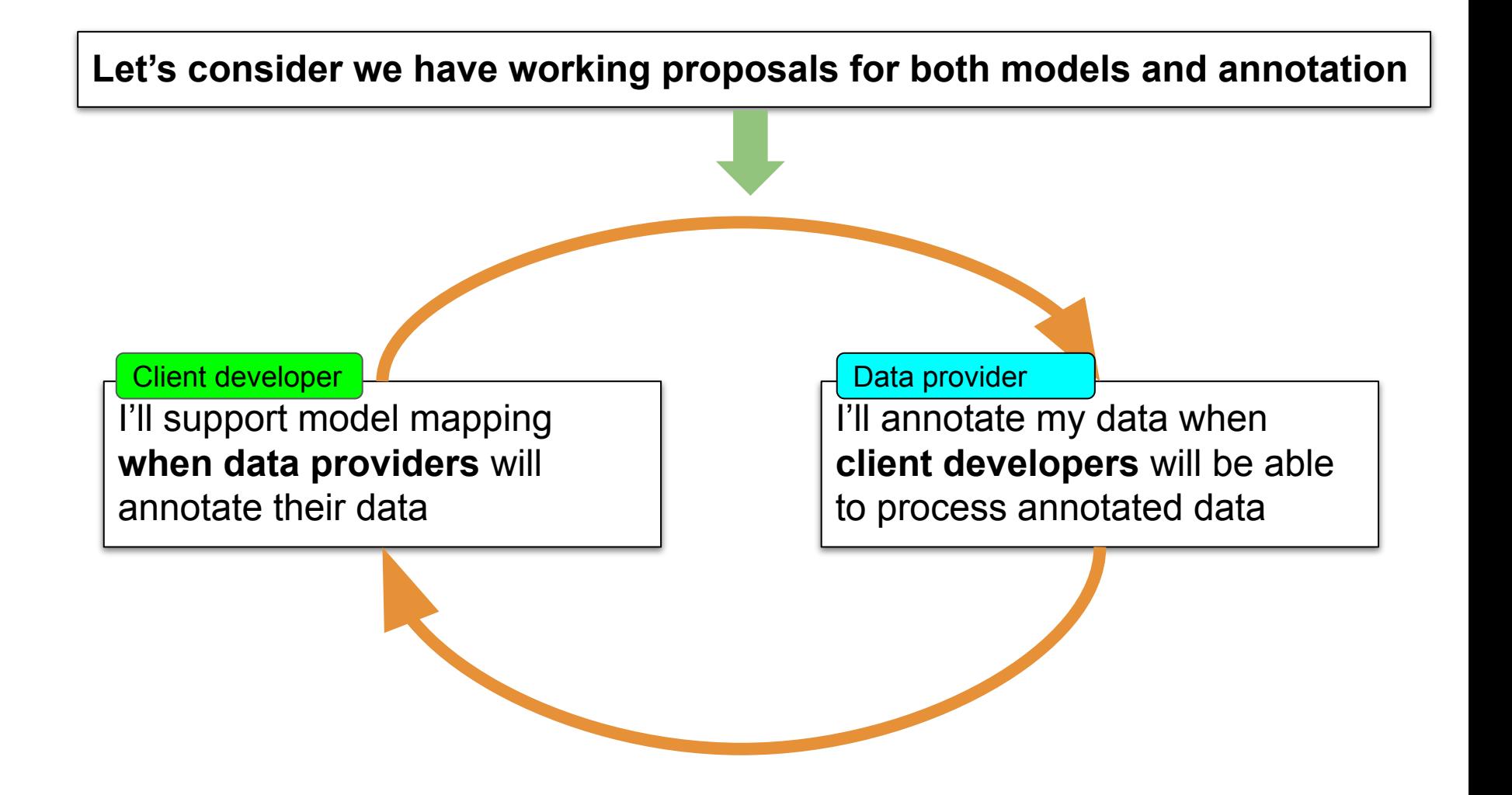

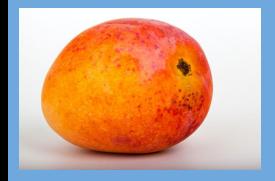

## **All Have Good Arguments**

What could I do with the models that I can't do now?

Dataset will never be all annotated; I'll ever have to process *raw* dataset

What happens when a model is updated?

#### Client developer **Data provider Client** developer **Data provider**

Annotating data is a big job for my service, what is the gain?

What happens when a model is updated?

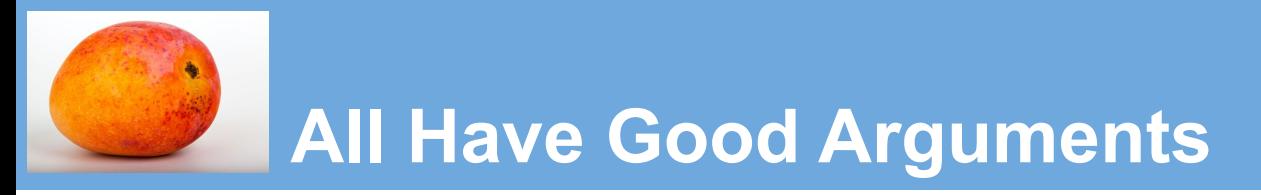

#### **What could I do with the models that I can't do now?**

- Get a clean representation of the coordinate systems
- Get a clean representation of the errors
- Support cross-columns parameters
	- Columns grouping
	- $\circ$  Complex errors (pos + pm + parallax)
- Gather data from multi-table VOTable (sources + detection)
- Exchange model instance with SAMP

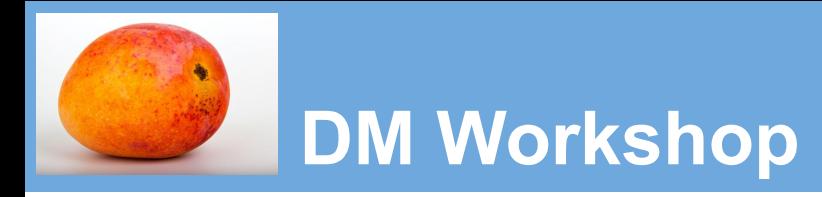

**DM Working group committed by the TCG to run a workshop to set a consensus that can get the back on the road** 

#### **FEBRUARY 2021**: use case workbench setup

- Use-case: raw data
- Proposal: Annotated VOTable + documentation
- Issues + Wiki

#### **MARCH-APRIL 2021**: open contributions

- **Exercice**
- **Comment**
- **Proposals**

**APRIL 2021**: Virtual workshop

**MAY 2021**: Report at Interop

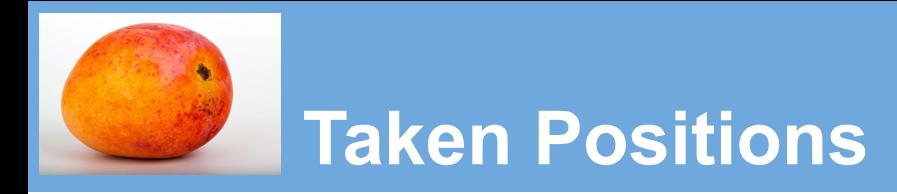

#### **Un-entangled models (Markus Demleitner)**

- A mapping block on the top of the VOTable
- Contains sparse model components not gathered in a global model

Works fine for the simple case

#### **Product models (Mark Cresitello Dittmar)**

- A mapping block on the top of the VOTable
- Maps the data on a product model (e.g. Time Series)
- The product model is made of model component classes

Common interface for any products of a given type

#### **In between (Laurent Michel et al.)**

- A mapping block on the top of the VOTable
- Contains sparse model components arranged in a container (MANGO)
- Support both parameters and associated data

Suited for archival data even with complex features

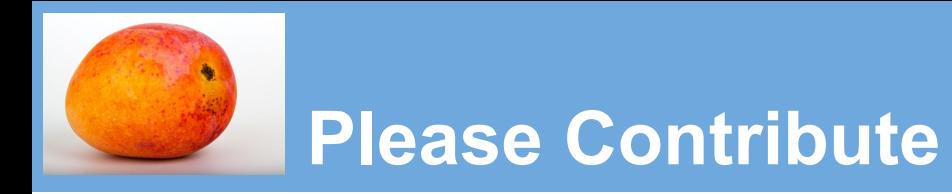

#### **https://github.com/ivoa/dm-usecases**

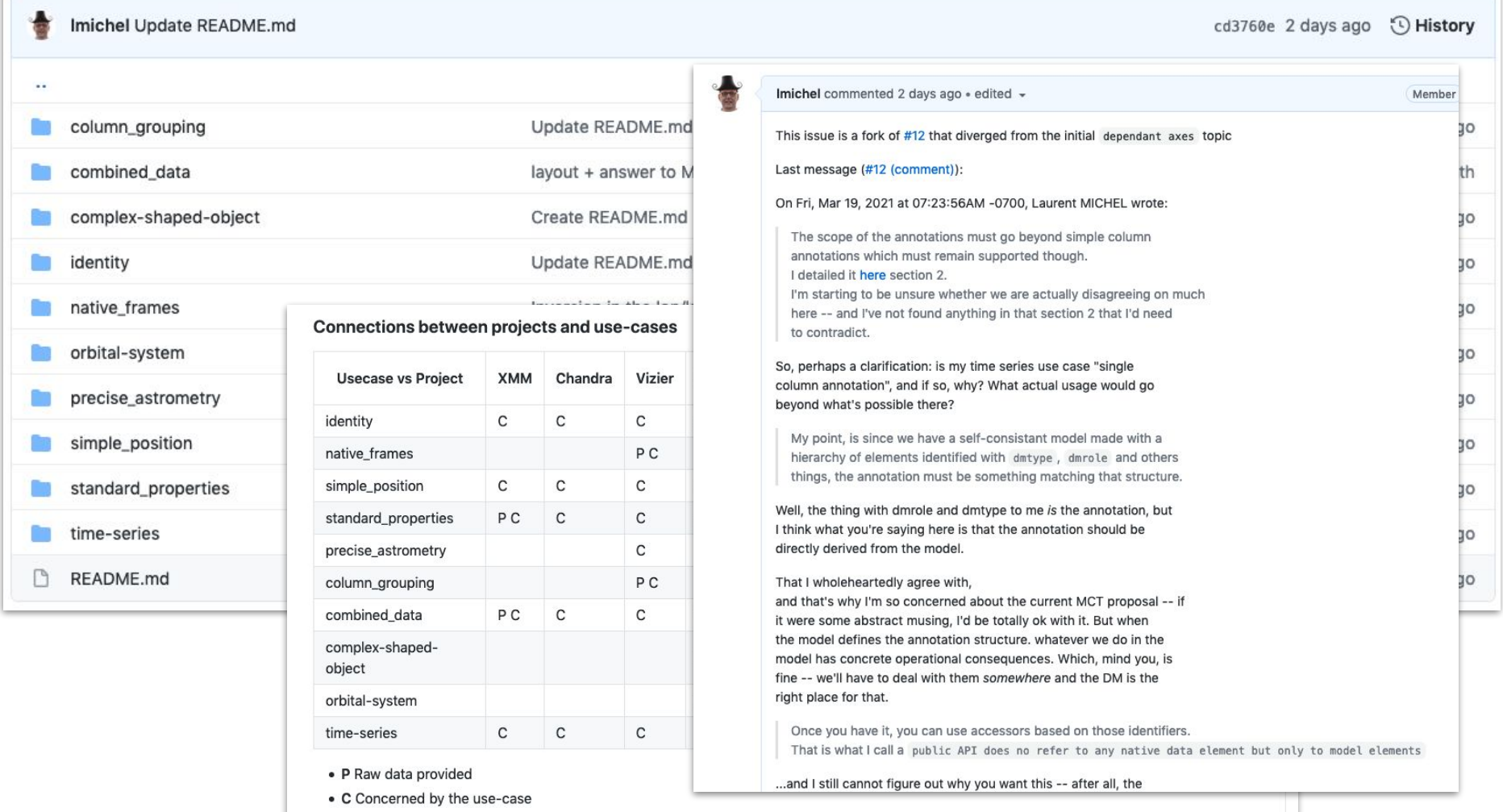

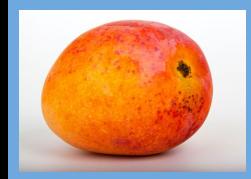

# **Model in the VO (Part2)**

# **Model for ANnotating Generic Objects**

L. Michel F. bonnarel M. Molinaro M Louys J. Salgado G.Landais

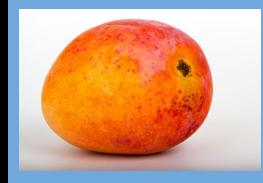

### **Motivation for a Source Model**

 $I/A + A/532/A103/ICA665$  Photometry and proper motions in  $IC4665$  (Lodieu+, 2011)

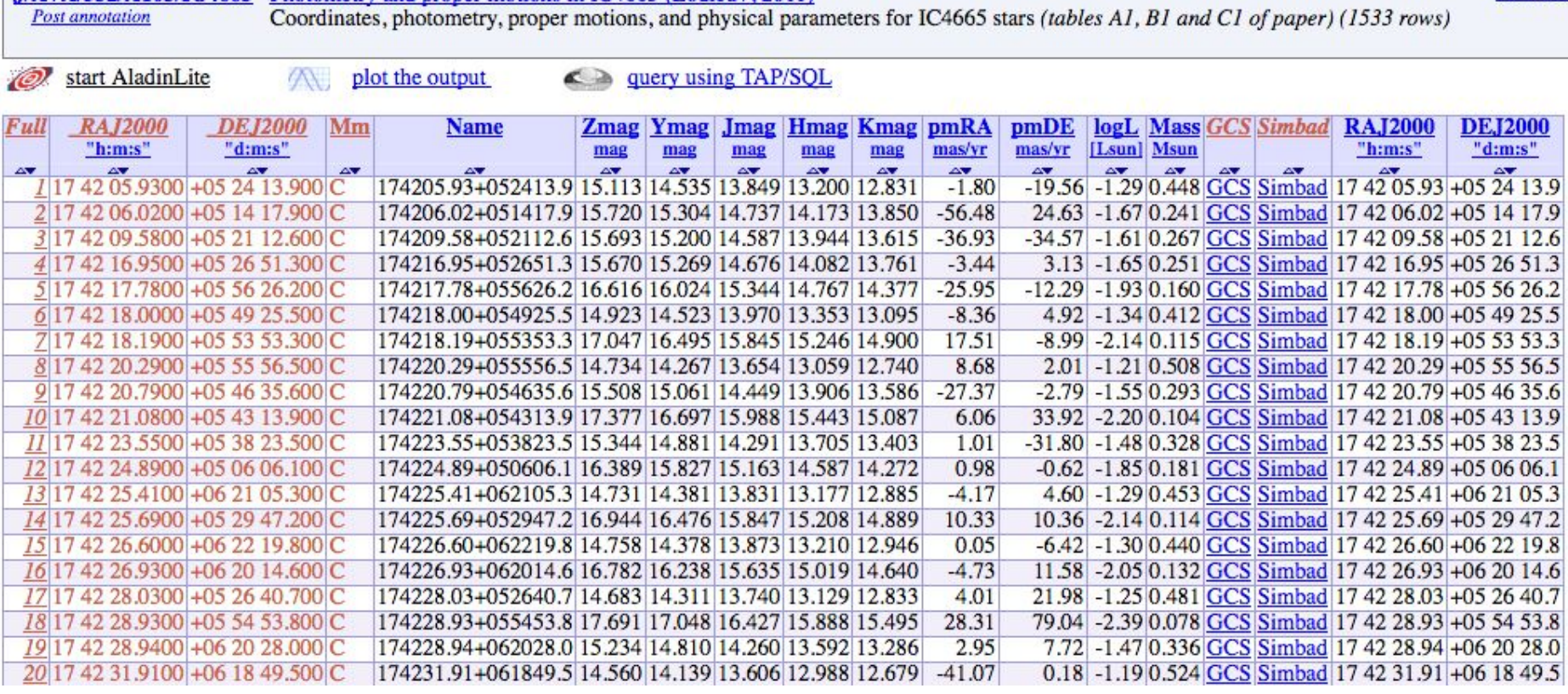

2011A&A

How could a client process or even plot Position/Mags/PM/Mass entries of this catalog **without taking into consideration it comes from Vizier**?

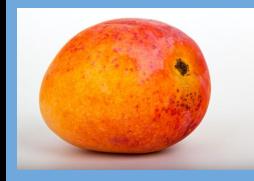

### **2 Stakeholders: Data Provider/Consumer:**

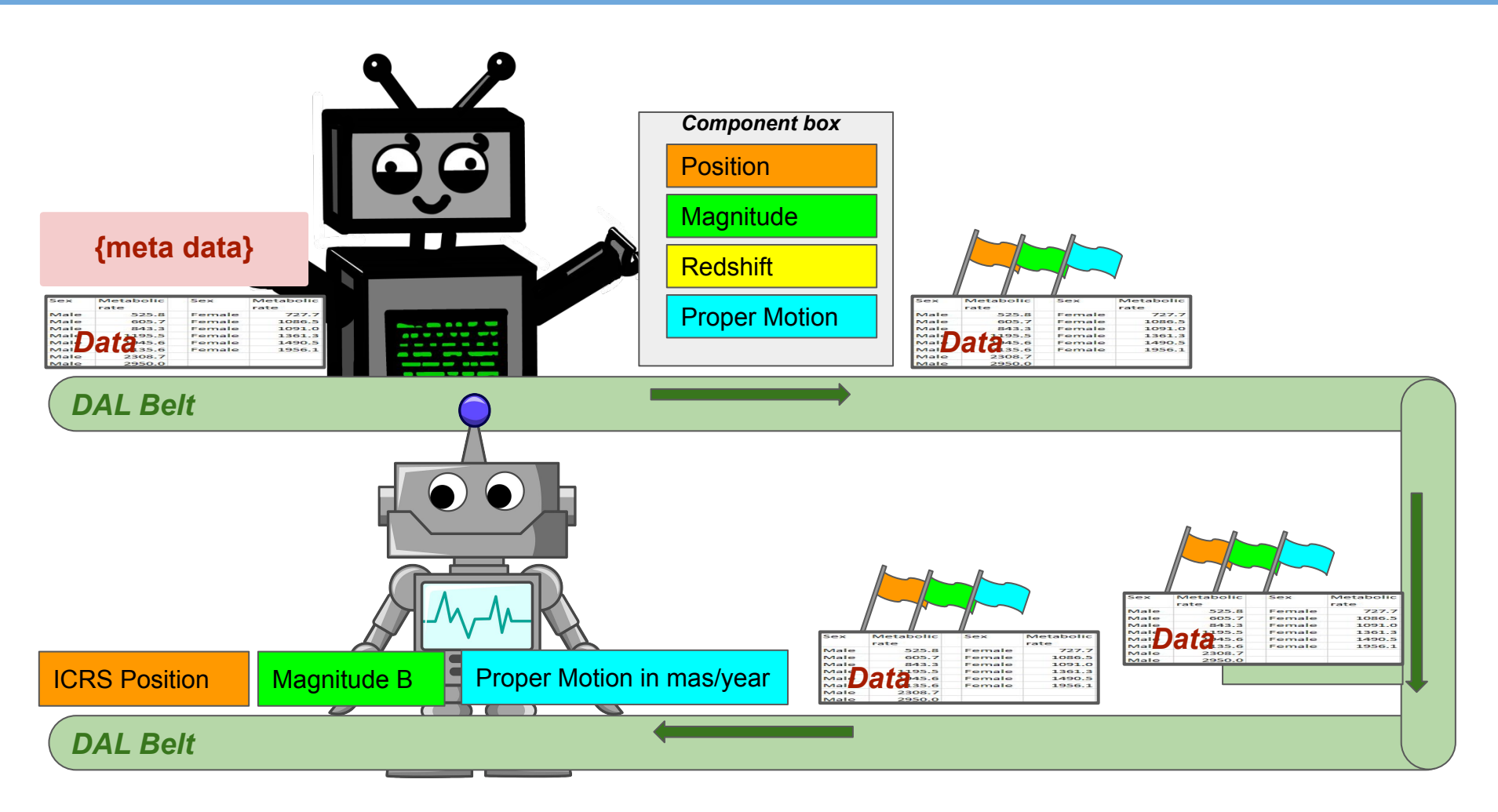

The model is so discreet in this diagram that one may wonder if it exists

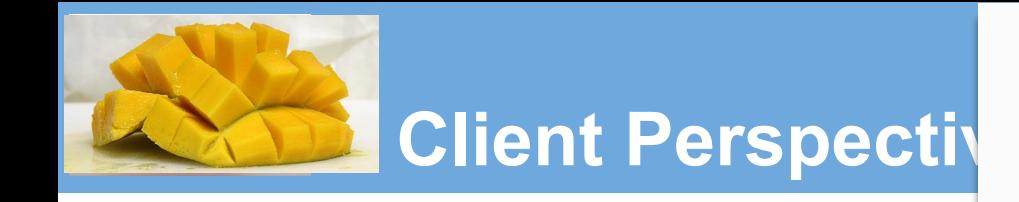

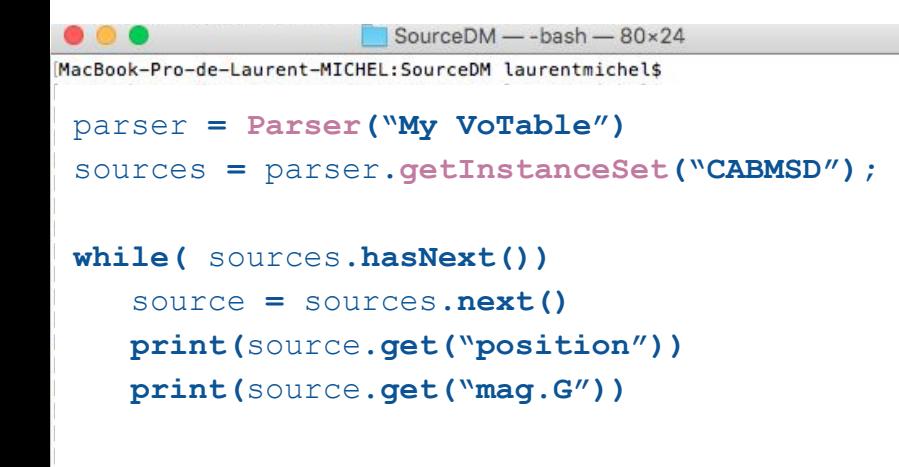

MacBook-Pro-de-Laurent-MICHEL:SourceDM laurentmichel\$

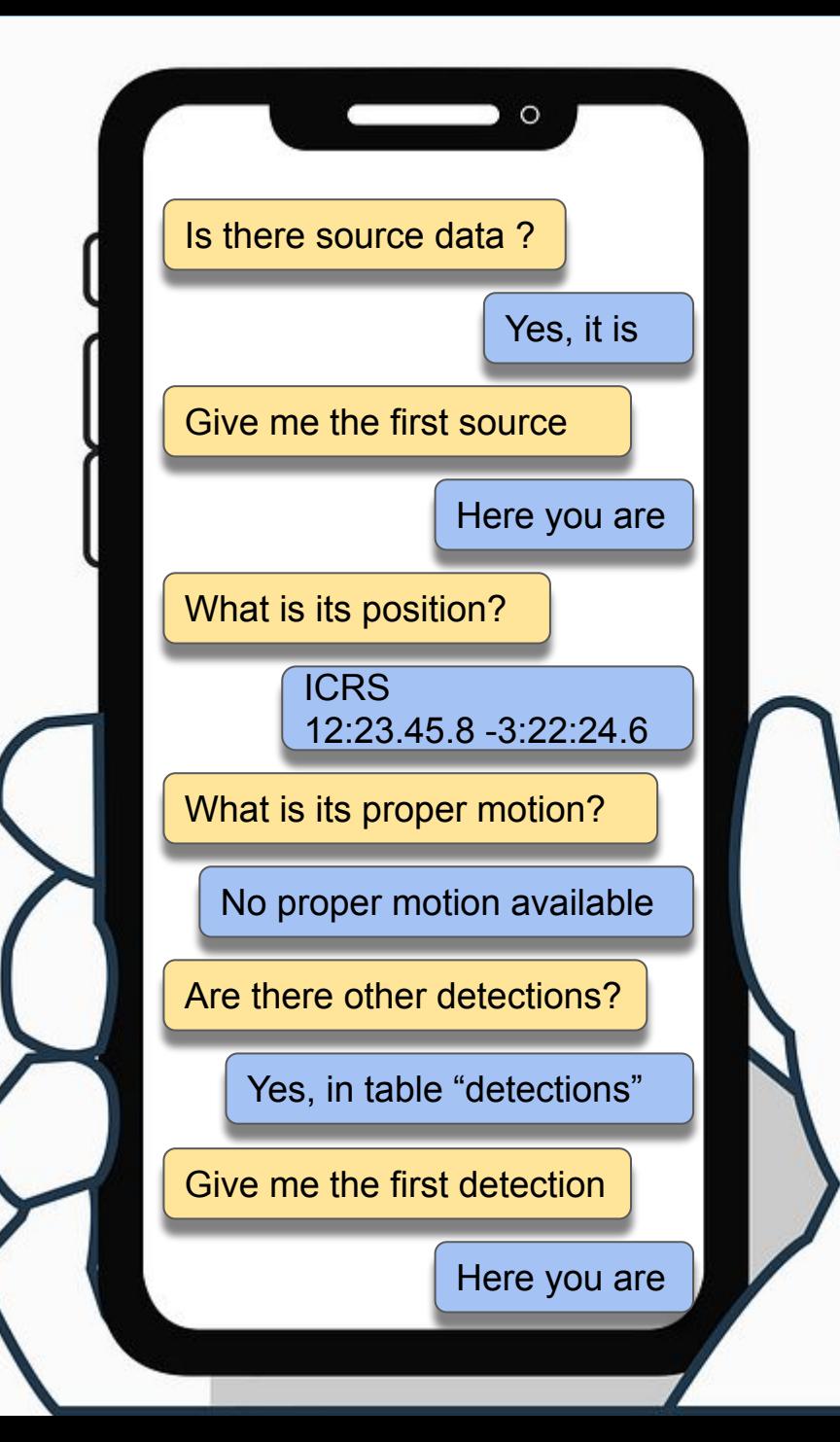

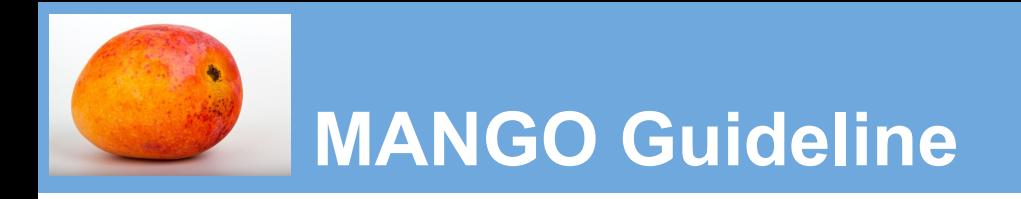

#### **We have to consider:**

#### **1. The annotation content**

- a. Data modeling
- b. Serialization

### **2. The data annotation process**

- a. Data provider point of view
- b. No hope to use the model as long as no data provider implements it

### **3. The annotated data processing**

a. Client developer point of view

#### **All of these are parts of the MANGO project**

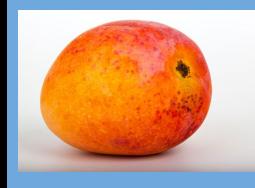

# *The Model:* **Object Types and Params**

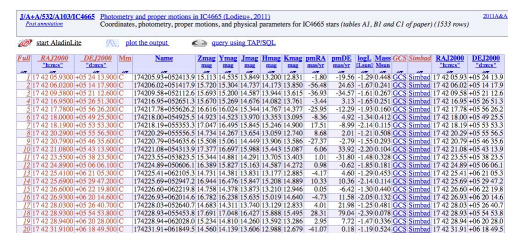

Standard Parameters

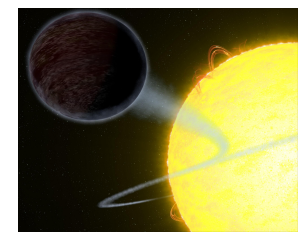

**Exoplanets** 

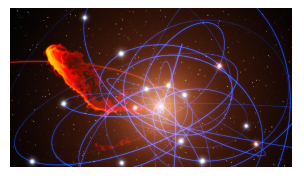

Orbiting stars

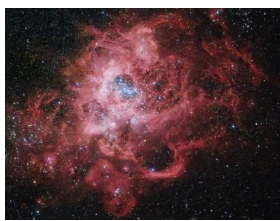

Complex shaped objects

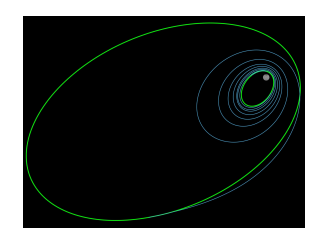

Complex errors

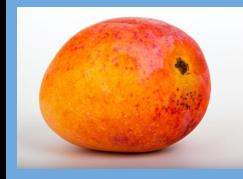

### *The Model:* **Associated Data**

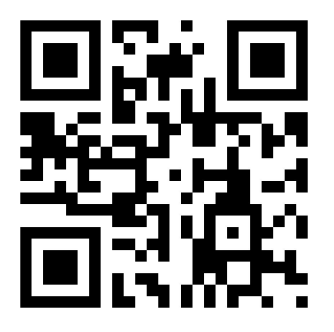

**Provenance** 

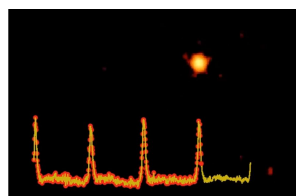

Time Series

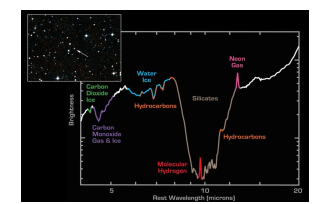

Spectrum

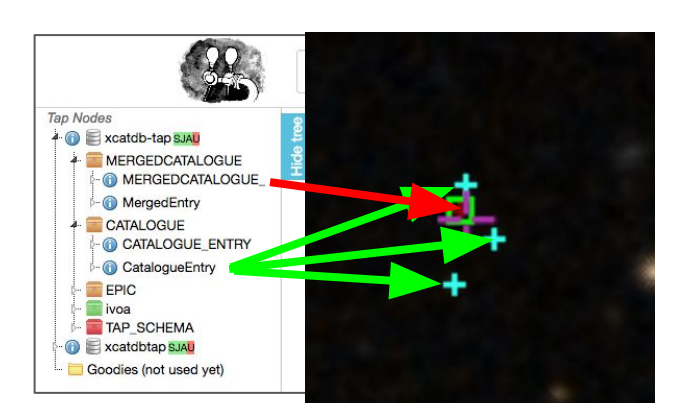

Multiple detections **Correlations** 

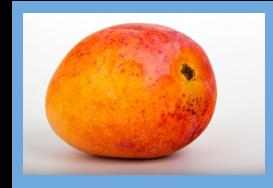

### **Mango Skeleton**

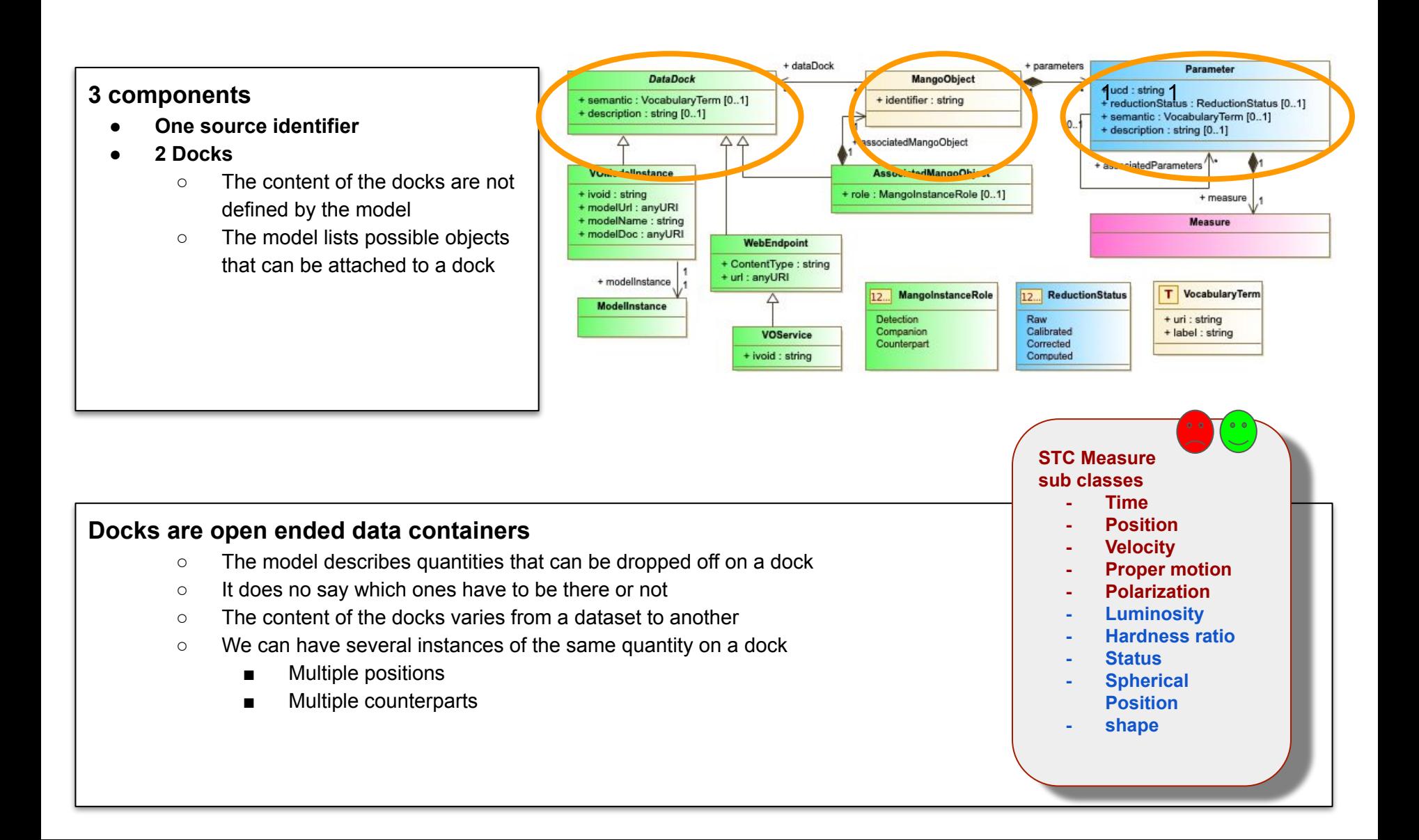

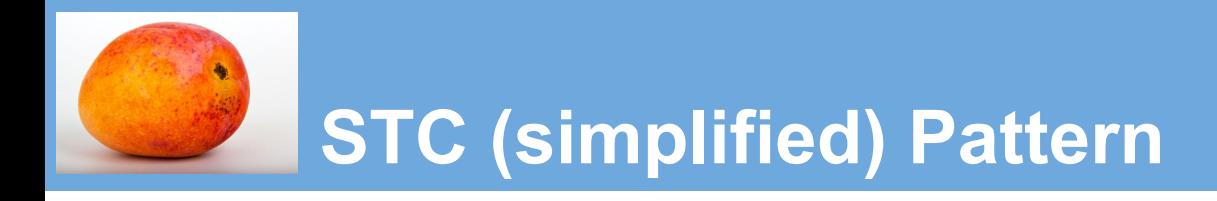

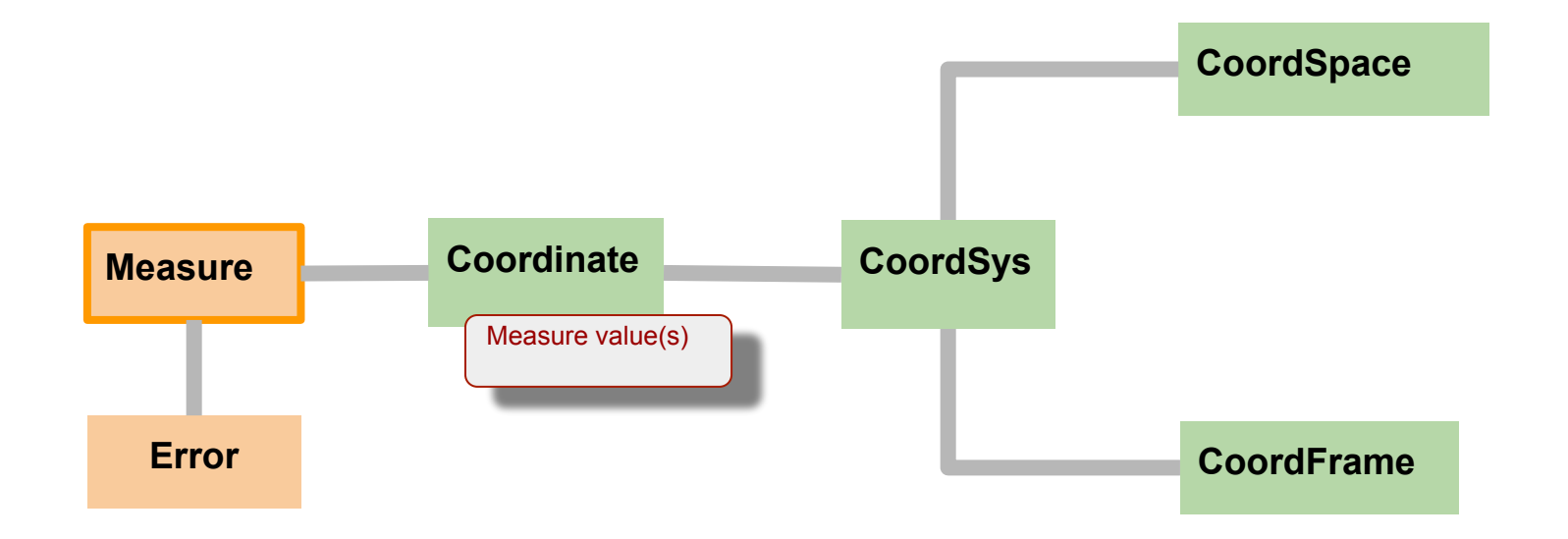

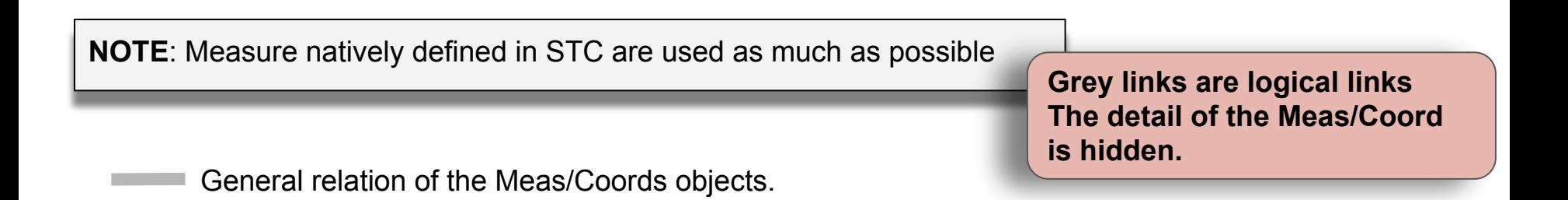

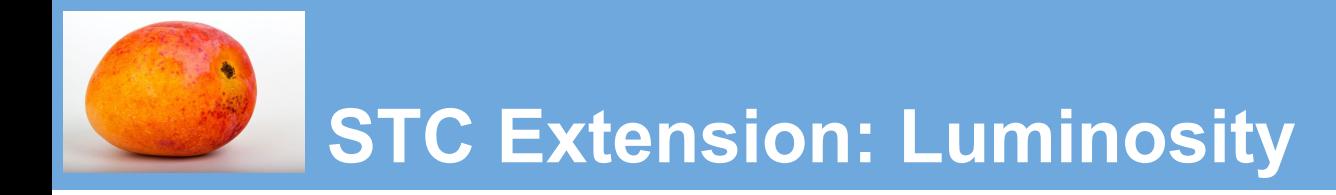

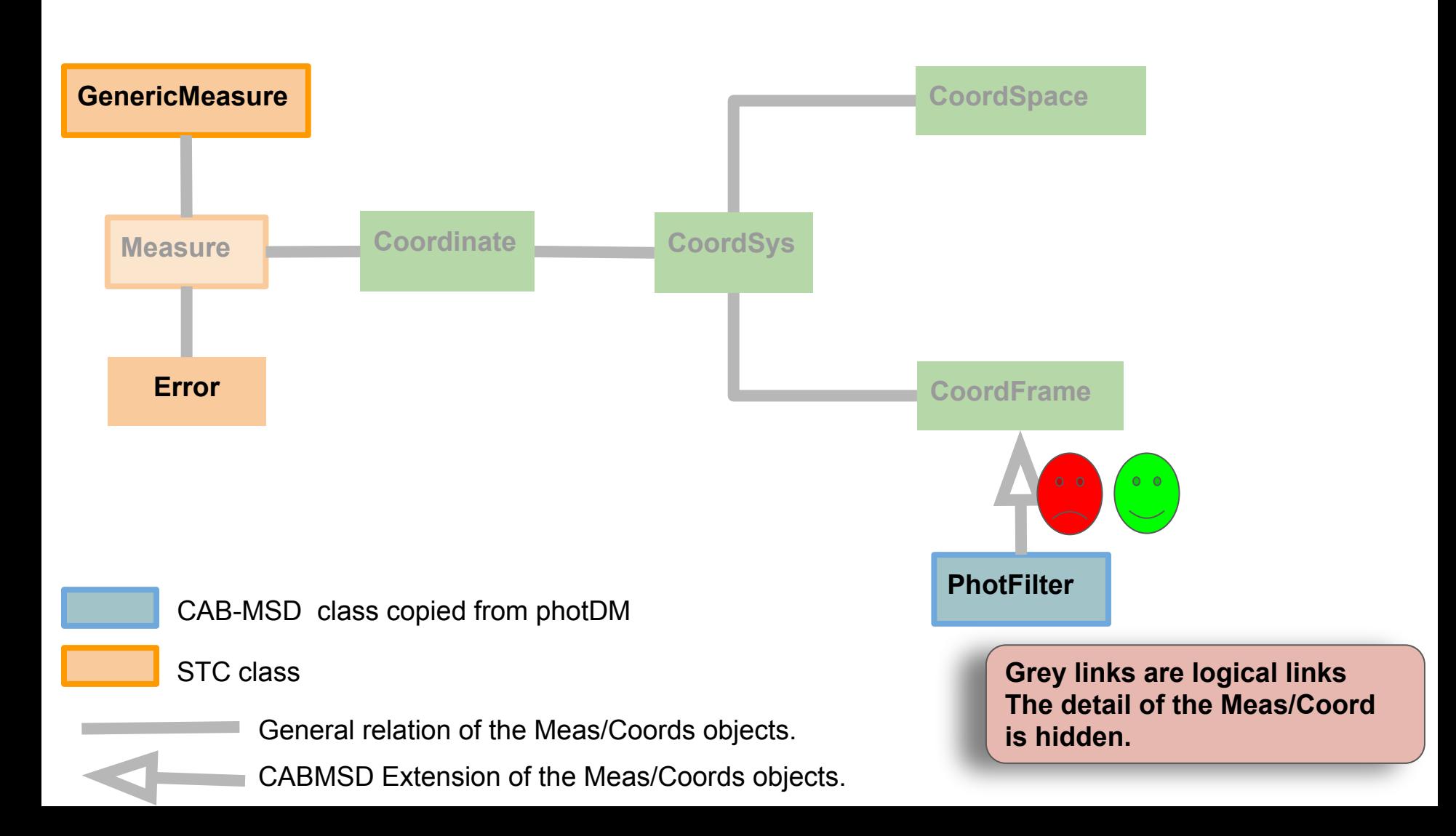

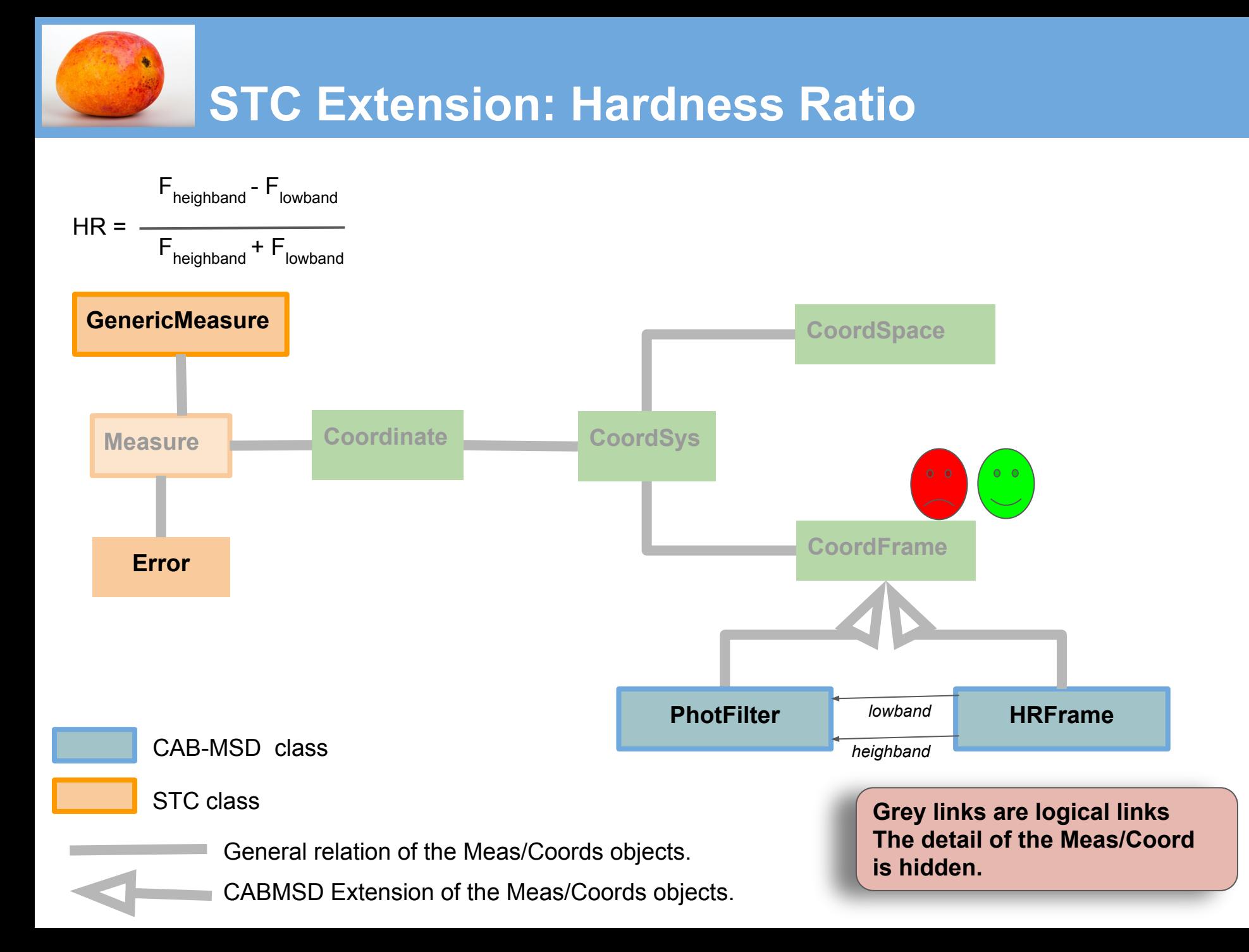

# **STC extension: Flag**

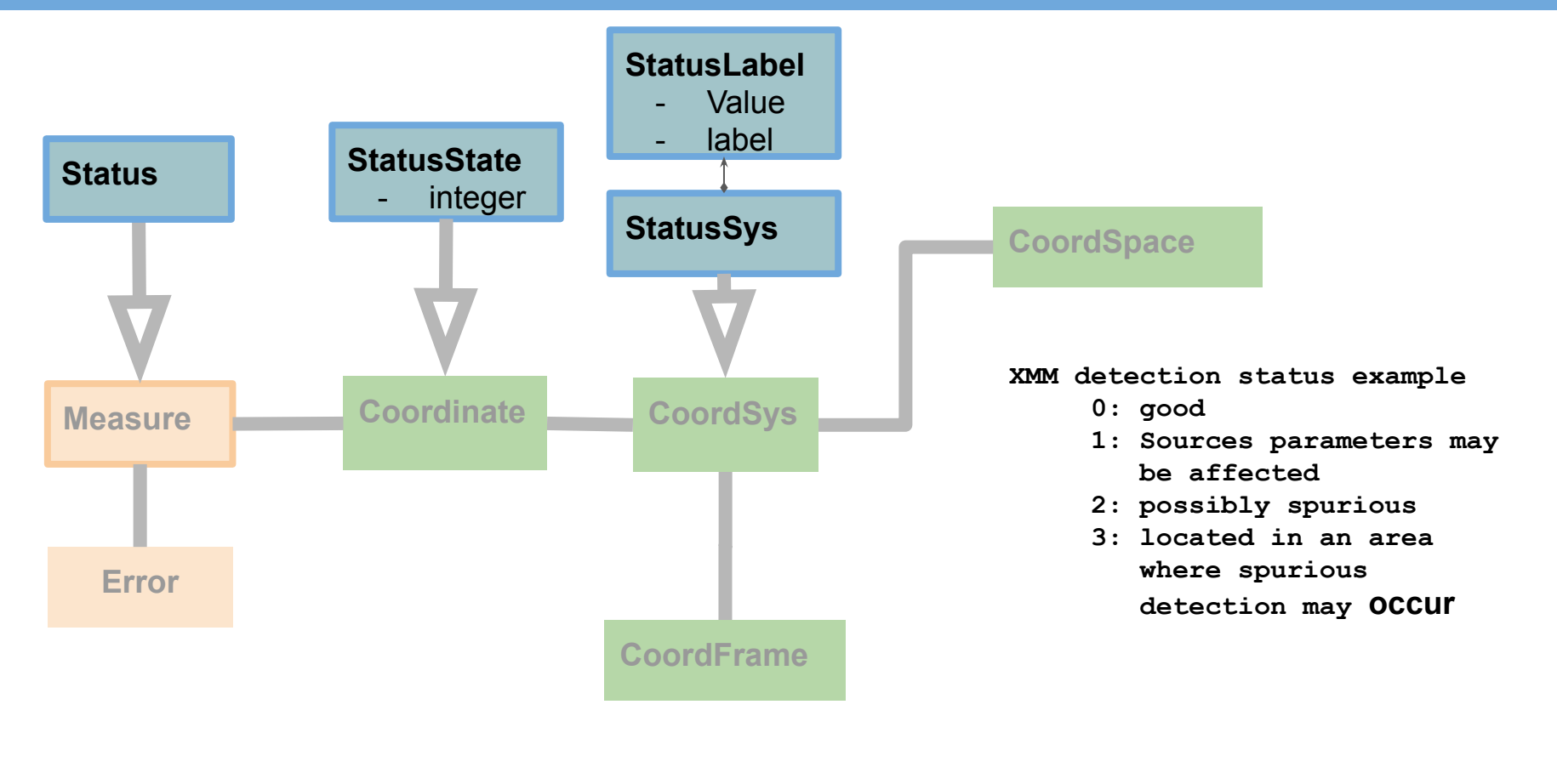

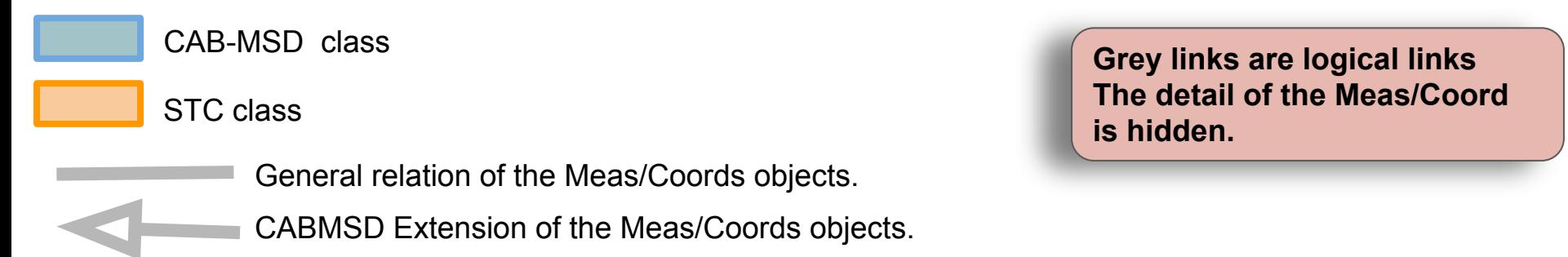

# *Data Annotation:* **Bridge connecting model with Data**

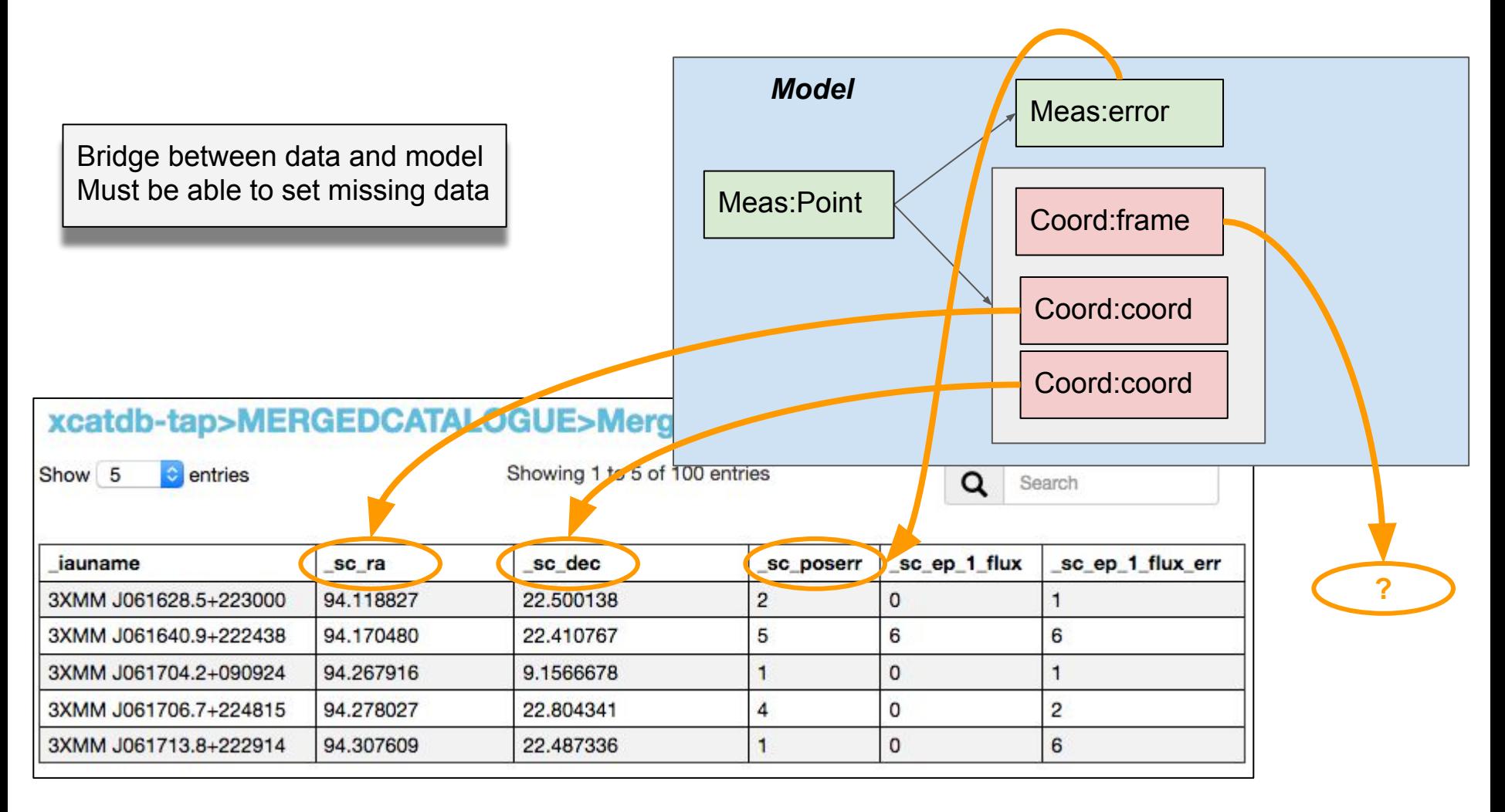

# *Data annotation* **: "Don't be evil" (Larry Page)**

### **● Shy Annotations**

- **#1:** Able to be ignored
	- Do not break working things
	- The parser implementation shouldn't alter the existing code
	- The annotation implementation shouldn't alter the original data
- **#2:** To provide what is still missing in VOTables
	- A clear indication of the nature of the VOTable content
- **#3:** Parser helper: Can be used at different levels
	- Just get the type of the VOTable content
	- Just the meta data
	- Just get column mapping
	- Get everything through the model

## **Mapping Guidelines: ModelInstInVot**

#### **● We need a convenient way to exercise Mango on Real data**

#### **● Client requirements**

- Retrieving data with generic code (no dependency with any particular service)
- Getting a data presentation that facilitates the comparison with different datasets
- Being able to restore data hierarchies faithful to the model
- Being able to gather data spread out within the VOTable

#### **● Provider requirements**

○ Facilitate(\*) the annotation of heterogeneous and frozen datasets

#### **● In between <GROUP> and a pure ORM (Object Relational Mapping)**

- Compactness
- Human readability
- Better than GROUPs to map hierarchical data
- Do not pretend support a round trip validation (model -> votable -> model)
	- This allows major simplifications

*(\*) As much as possible*

# **Mapping Block Structure**

- **● One block located in the top of the VOTable**
- **● One block maps data for one model**

#### **<MODEL\_INSTANCE>**

#### **<MODEL>**

 *URI + name of the instanciated model*

#### **</MODEL>**

#### **<GLOBALS>**

 *Model instances with a global scope*

- *- Datatypes*
- *- Coord systems*

 **</GLOBALS>**

#### **<TABLE\_MAPPING tableref="Table1">**

 *Mapping of the data contained in the table labeled Table1*

 **</TABLE\_MAPPING>**

#### **<TABLE\_MAPPING tableref="Table2">**

 *Mapping of the data contained in the table labeled Table2*

 **</TABLE\_MAPPING>**

**</MODEL\_INSTANCE>**

### **● Any complex data hierarchy can be exchanged pair key values, tuples and lists**

○ See JSON based Web applications

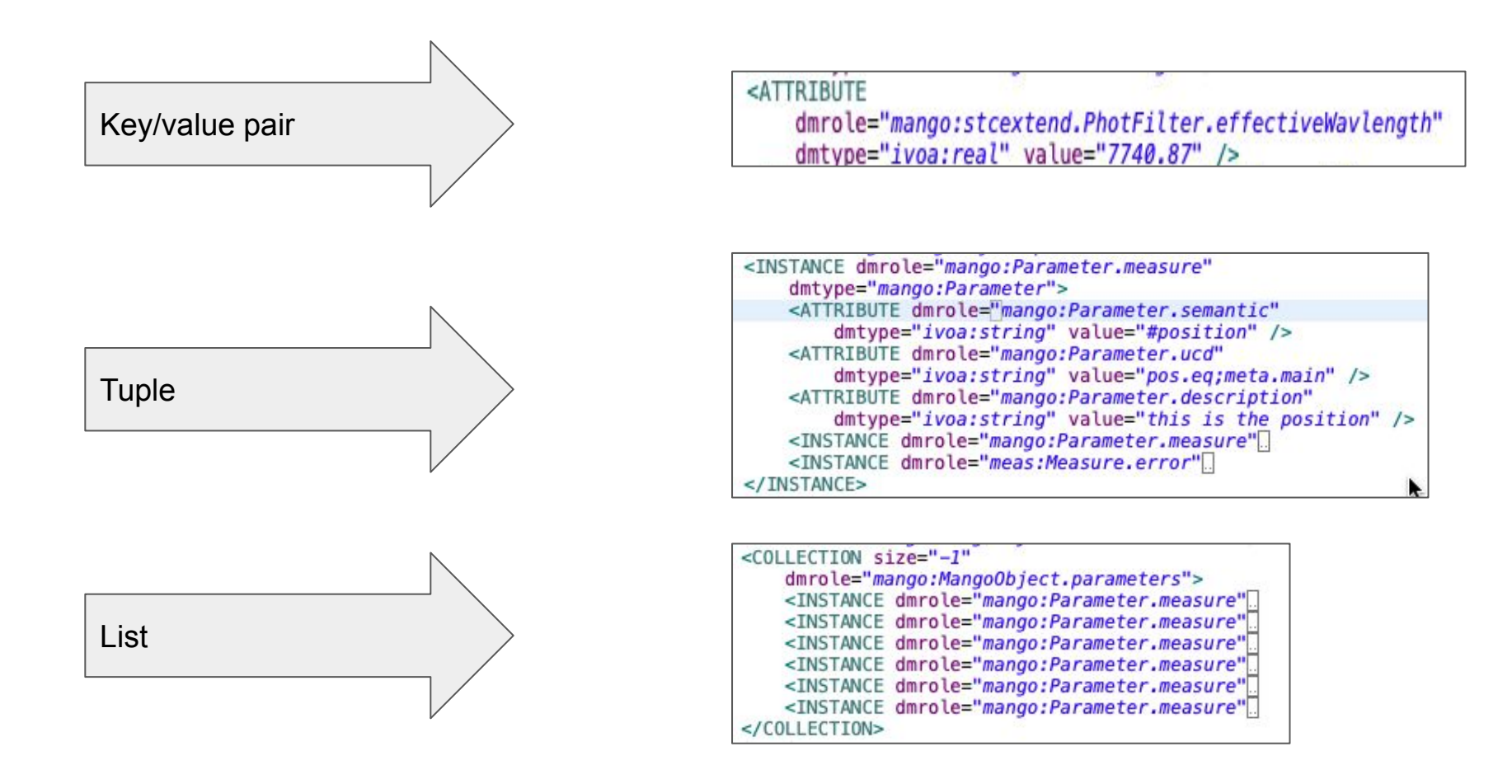

## **Other Features**

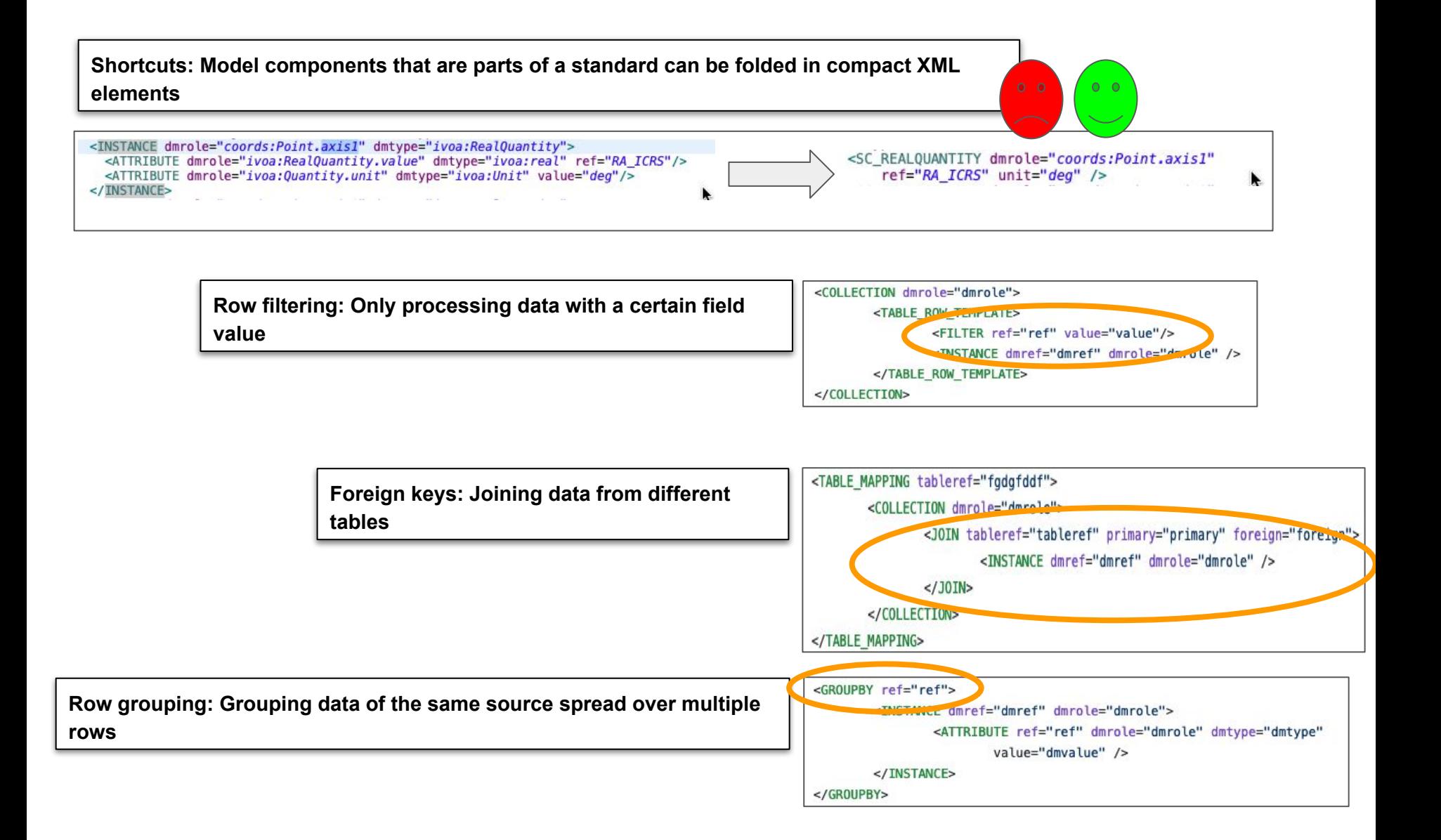

### **AstroPy Wrapper**

**The MANGO validation requires to show up a good level of compliance with AstroPy.**

**The ModelInstanceInVot code includes an Astropy wrapper**

- Produces Astropy objects from MANGO annotations
- Very few features for now

wrapper = AstropyWrapper(vodml\_instance, mapper\_name)

```
print(f"Astropy space frame: {wrapper.get_space_frame(inst)}")
print(f"Astropy time frame: {wrapper.get_time_frame(inst)}")
```

```
111
```

```
# output
```

```
Astropy space frame: <ICRS Frame>
Astropy time frame: ('tcb', <EarthLocation (0., 0., 0.) m>, 'mid')
```
# **Discovering Catalog data in TAP services with MANGO**

#### **Issue raise by Christophe Arviset (ESA) at last interop**

- **● Could be similar to Obscore (MangoCore)**
	- Rows: catalog identifiers
	- Columns: MANGO parameters
		- Ranges of simple booleans
- **● Not easy to to do because parameter sets are open ended**
- **● Must see how to refer to associated data.**

**WE should have a look at whether there is a way to tag Mango parameters within the TAP\_SCHEMA.**

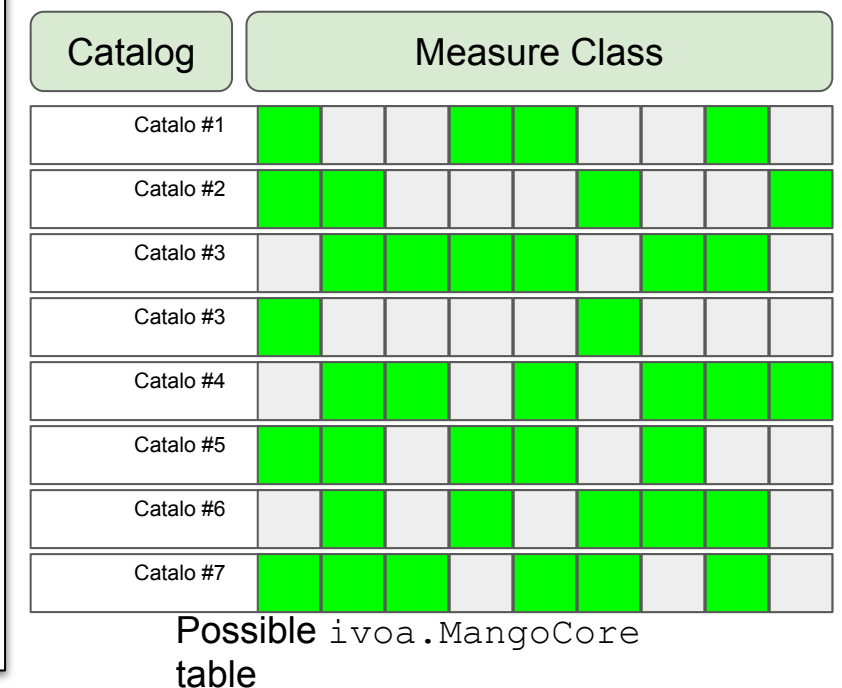

### **Status and Prospects**

#### <https://github.com/ivoa-std/MANGO> https://github.com/ivoa-std/ModelInstanceInVot/

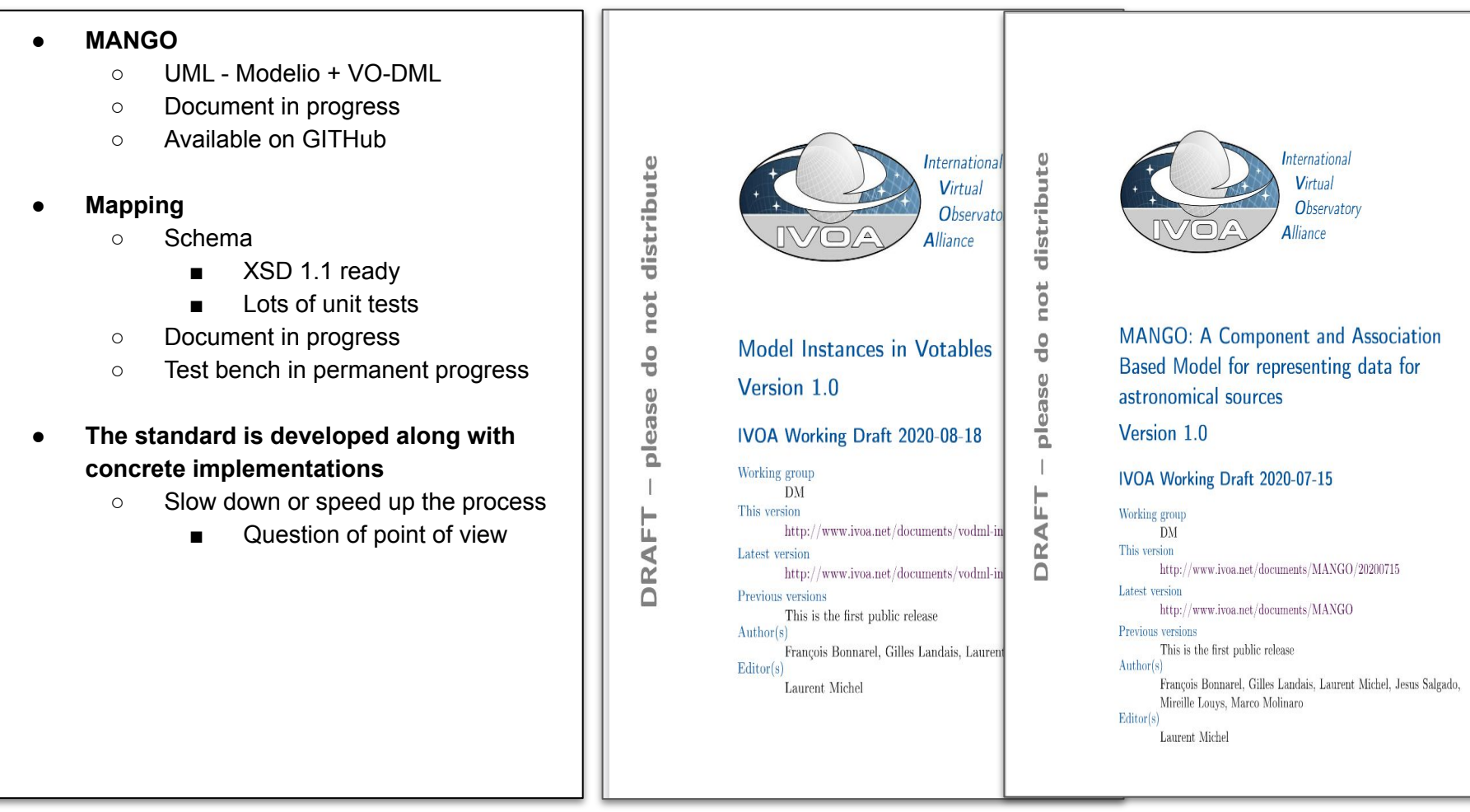

### FINI

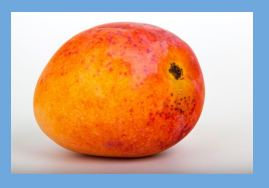

### **● Not Critical: Mission database**

- A few number of different products
- The source model mapping can be done once.

### **● Critical: Archival Database (e.g. Vizier)**

- Huge number of different products
	- Daily updated
- Mapping a source model comes in addition to usual work
	- Must be done each time a new dataset is published
- Must be a lightweight task
	- By minimising the amount of meta-data to be mapped
	- By using small **reusable components**

### **● Very Critical: TAP services**

- The possibility of automate the model mapping must be considered
	- This would be very useful for all VO stakeholders
- There is no concrete proposal yet but (some ideas anyway)
	- Avoid to use show stopper features: **modularity**

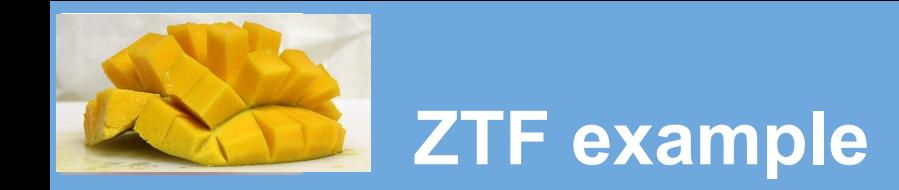

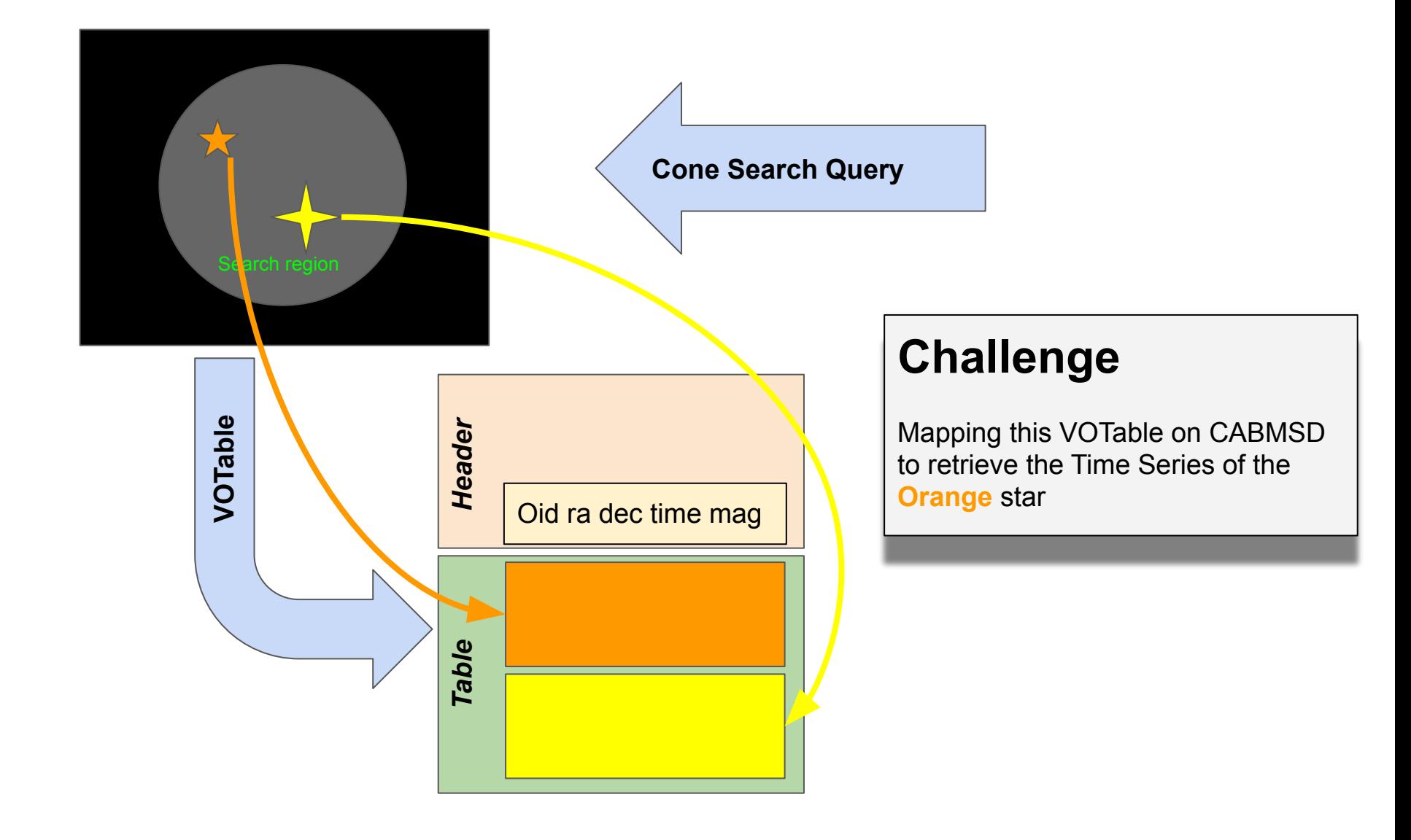

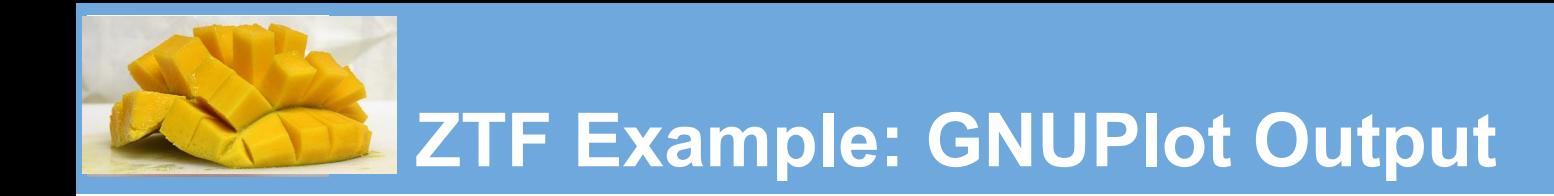

Model For Source Data: ZTF Demo (L. Michel)

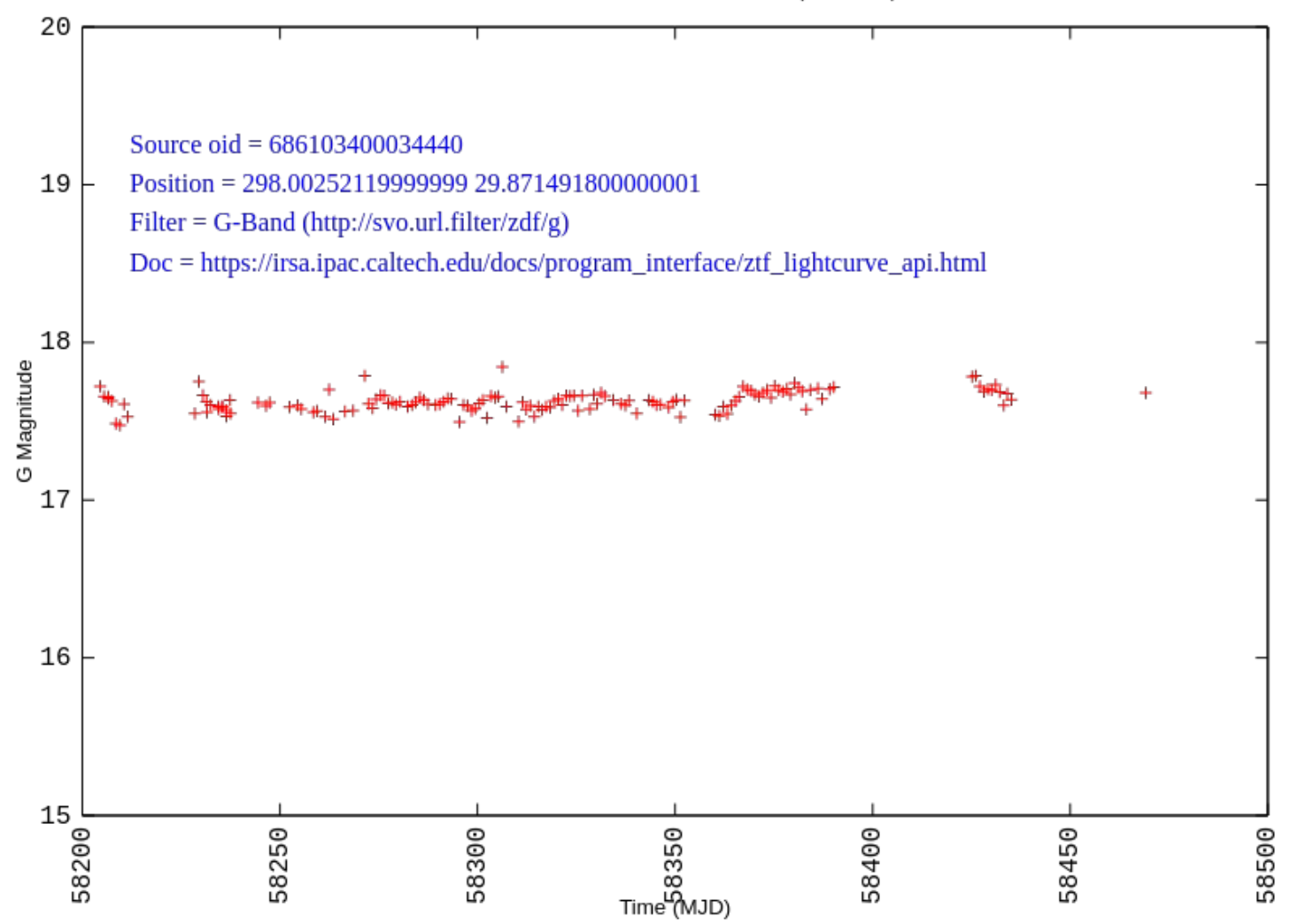

# **Test Bench**

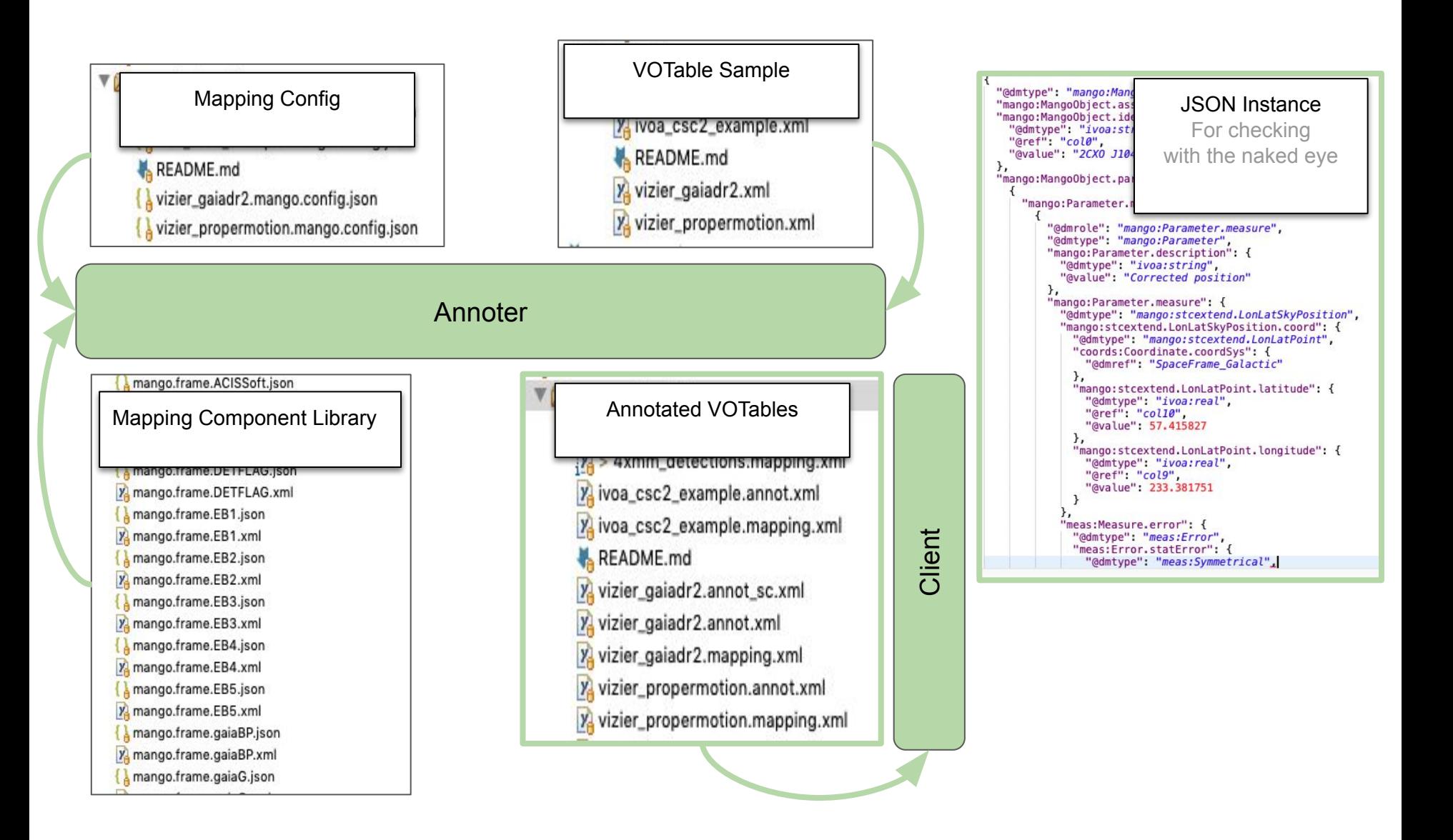